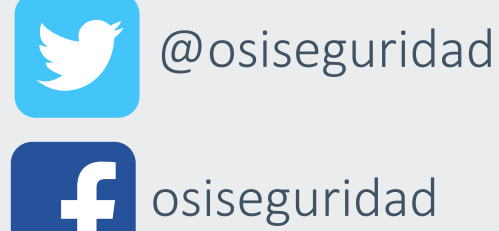

**www.incibe.es | www.osi.es**

Mantente al día con nuestras campañas de concienciación para estar informado.

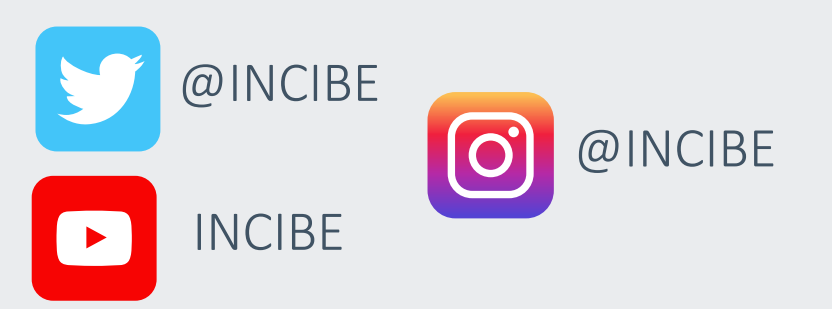

#### **¡Es nuestra mejor defensa!**

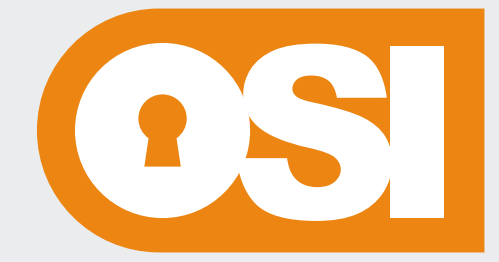

**Oficina** de Seguridad del Internauta

## **Ahora ya conoces un poco mejor los términos y elementos que rodean a los navegadores web**

La próxima vez que estés navegando y te aparezca alguna notificación relacionada con ellos, sabrás que hacer con ellas.

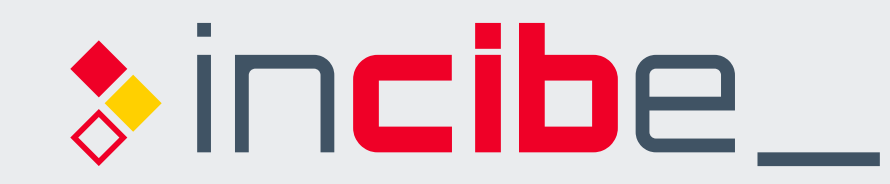

INSTITUTO NACIONAL DE CIBERSEGURIDAD

¿Desea recibir notificaciones de este sitio?

Siempre que vayas a enviar **información privada a travé s de una página web, fíjate que la UR L comienza por HTTPS para asegura r que la información viaja cifrada.**

 $\bullet\bullet\bullet$ 

Saber más...

Permitir notificaciones No permitir

**220 Mb/s**

Utilizamos cookies propias y de terceros para mejorar la experiencia del usuario a través de su navegación. Si continúas navegando aceptas su uso. **Aceptar**

Protocolo de seguridad que aplica medidas de cifrado para la transmisión segura de información entre tu dispositivo y el servidor de un servicio.

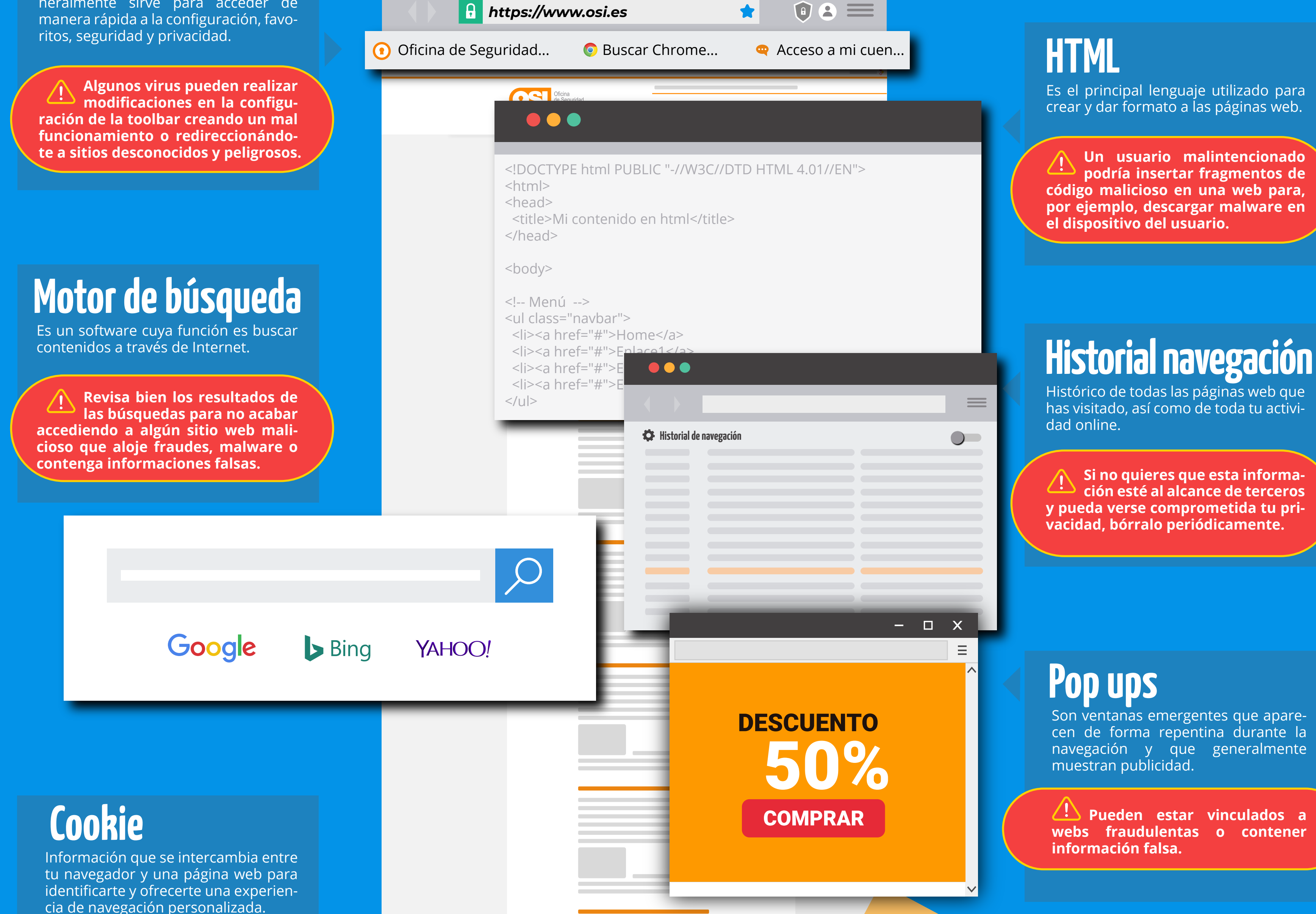

#### **HTTPS**

**Notificaciones**

**Addons**

# Los **10 términos** relacionados con **navegadores web** que debes conocer

Almacena la información de las webs que visitas para reducir el tiempo de carga.

**Puede llegar a ocupar demasiado espacio en tu equipo, por lo que se recomienda borrarlo eventualmente.**

#### **Caché**

Un sitio web, una aplicación o una extensión pueden enviarte avisos, mensajes o noticias a través de notificaciones.

**No las aceptes o interactúes con ellas si no es una página de confianza o proviene de una app o extensión de dudosa reputación.**

Barra de herramientas que aparece en la parte superior de tu navegador. Generalmente sirve para acceder de

### **Toolbar**

**Para que un sitio web no conozca tus hábitos de navegación, no las aceptes, especialmente si se trata de una página que no informa sobre el tratamiento que hará de tus datos.** 

Son extensiones, complementos y plugins, que añaden funcionalidades extra al navegador.

**Existen versiones maliciosas que buscan controlar tu equipo o robar tu información.**